## WAWRUCH Ryszard<sup>1</sup>

# **MoŜliwości modelowania trajektorii statku na urządzeniach symulacyjnych**

#### **Streszczenie**

*Modelowanie ruchu, statek morski Urządzenia symulacyjne* 

*Referat prezentuje moŜliwości modelowania trajektorii ruchu zadanego statku morskiego z wykorzystaniem zaadaptowanego do tego celu modelu statku dostępnego na symulatorze. Eksperyment przeprowadzono dla kontenerowca "Bonny" na symulatorze NMS90 produkcji NORCONTROL. Trajektorie statku otrzymane w czasie badań symulacyjnych były porównywane z trajektoriami statku rzeczywistego wykonującego te same manewry, zarejestrowanymi w czasie jego prób stoczniowych.* 

#### **POSSIBILITIES OF SHIP'S PATH MODELLING ON SIMULATORS**

#### **Abstract**

*Paper presents path modelling possibility for defined seagoing vessel using adopted for this purpose ship's model available on simulator. Experiment was conducted on simulator NMS90 produced by NORCONTROL for container ship "Bonny". Vessel's paths received during simulating researches were compared with the paths of real ship performing the same manoeuvres, registered during its shipyard trials.*

#### **1. WSTĘP**

 $\overline{a}$ 

Koszty szkolenia praktycznego w zakresie manewrowania statkiem realizowanego w warunkach rzeczywistych oraz rozwój informatyki sprawiają, że coraz częściej załogi statków morskich i piloci są szkoleni w tym zakresie na urządzeniach symulacyjnych, na tak zwanych symulatorach pełnych "Full Mission Simulators" lub symulatorach radarowo-nawigacyjnych. Podobnie, często wykorzystuje się te symulatory do odtwarzania okoliczności wypadku morskiego. Nie negując roli, jaką spełniają wymienione urządzenia w szkoleniu praktycznym w zakresie zasad manewrowania, procedur postępowania na mostku nawigacyjnym, itp., należy zastanowić się, na ile są one obecnie przydatne do ćwiczeń mających na celu praktyczną naukę manewrowania określonymi jednostkami pływającymi na zadanym akwenie lub do odtworzenia okoliczności danego wypadku. Symulatory aktualnie dostępne na rynku i wykorzystywane w szkolnictwie są wyposażane w określoną bazę zaprogramowanych akwenów ćwiczeń i modeli jednostek pływających. Często zdarza się, że zleceniodawca jest zainteresowany przeszkoleniem załóg pływających i pilotów morskich w manewrowaniu konkretnymi statkami na ściśle określonym akwenie, przykładowo określonej wielkości kontenerowcami, wyposażonymi w konkretne urządzenia napędowe i sterowe o znanych parametrach eksploatacyjnych na torze podejściowym do określonego portu i na jego akwenie. Właściciel symulatora może dokupić oprogramowanie umoŜliwiające wczytanie do bazy danych parametrów dowolnego akwenu. Proces wczytywania jest pracochłonny, a dokładność utworzonego w ten sposób modelu akwenu zależy tylko i wyłącznie od staranności i dokładności pracy osób dokonujących tzw. digitalizacji danych. Większe kłopoty sprawiają parametry dynamiczne statków. Ze względu na zbyt małą dokładność otrzymywanych wyników, producenci wycofali się z wyposażania urządzeń symulacyjnych w tak zwany model matematyczny umożliwiający zaprogramowanie parametrów dowolnego statku przy pomocy znanych z literatury równań hydrodynamicznych, ograniczając się do dostarczenia pewnej liczby gotowych modeli mających symulować właściwości dynamiczne konkretnych jednostek pływających. W związku z tym, celem umożliwienia realizacji symulacji dla statku wskazanego przez zleceniodawcę, należy aproksymować do tych potrzeb jeden z modeli posiadanych w tak zwanej bibliotece symulatora. Kwestią otwartą jest wiarygodność tak dokonanej aproksymacji.

Celem udzielenia odpowiedzi na pytanie dotyczące możliwości aproksymacji parametrów dynamicznych statku rzeczywistego przy pomocy modeli jednostek pływających zakupionych wraz z symulatorem, przeprowadzono stosowny eksperyment wykorzystując symulator NMS90 produkcji NORCONTROL znajdujący się na wyposażeniu Katedry Nawigacji Akademii Morskiej w Gdyni. Badania przeprowadzono dla kontenerowca "Bonny", dla którego posiadano, oprócz opisu samej jednostki, pełną dokumentację prób stoczniowych cyrkulacji i wężowej oraz zapisy trajektorii zarejestrowane w czasie eksploatacji statku z wykorzystaniem systemu automatycznej identyfikacji statków (AIS). W referacie ograniczono się do prezentacji wyników aproksymacji trajektorii statku w czasie pojedynczego zwrotu oraz podczas kilku, następujących bezpośrednio po sobie zmian kierunku ruchu. W celu określenia możliwości symulacji

<sup>1</sup>Akademia Morska w Gdyni, Wydział Nawigacyjny, 81-345 Gdynia, Al. Jana Pawła II/3.

tel: +48 58 6901112, Fax: +48 58 6901101, e-mail: wawruch@am.gdynia.pl

## Logistyka - nauka

zachowania statku w tym zakresie wykorzystano zapisy jego cyrkulacji i próby wężowej wykonanych w czasie prób stoczniowych.

#### **2. PARAMETRY STATKU "BONNY"**

Podstawowe parametry eksploatacyjne, będącego podmiotem badań symulacyjnych, ukazanego na rys. 1 kontenerowca "Bonny" przedstawiono w tabeli 1. Na rysunku statek jest ukazany pod poprzednią nazwą "CSCL Barcelona".

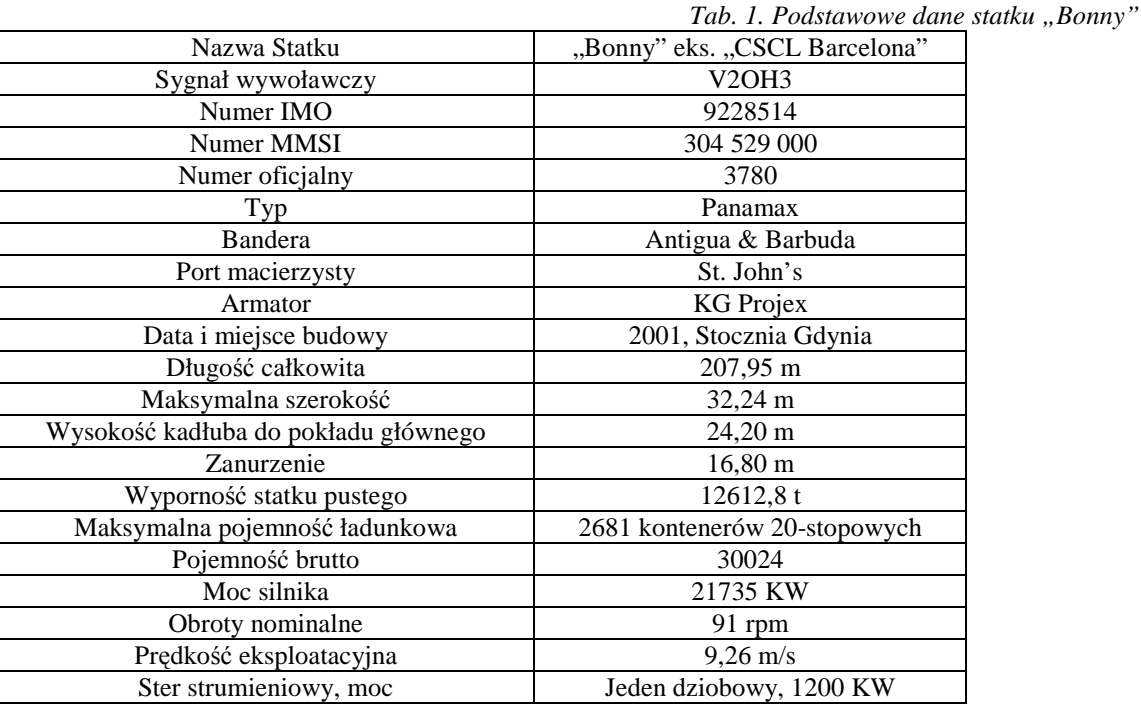

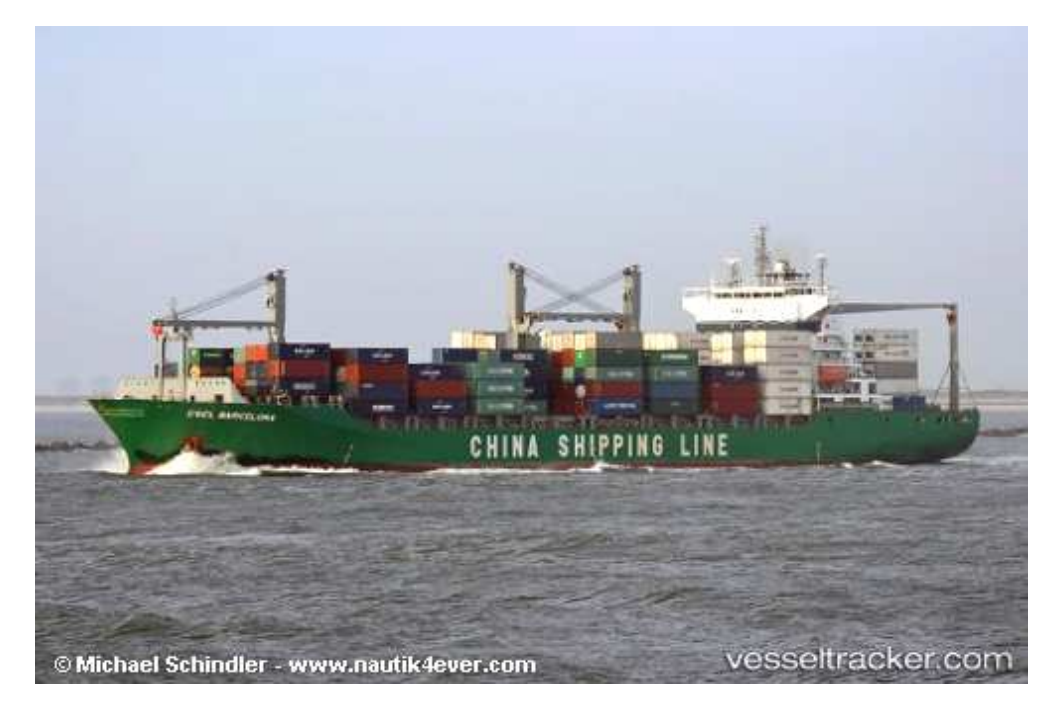

*Rys.1. Statek "Bonny" [6]* 

Próby stoczniowe statku mv "Bonny" zostały przeprowadzone w 2001 roku na Zatoce Gdańskiej w warunkach hydrometeorologicznych opisanych w tabeli 2 [5]. Na rys. 2 przedstawiono cyrkulację statku na prawą burtę przeprowadzoną podczas tych prób. Maksymalne przesunięcia wynoszą: czołowe - 930,48 metrów, boczne - 928,86 metrów. Średnica cyrkulacji ustalonej wynosi 890 metrów.

Rys. 3 prezentuje trajektorię statku w czasie kolejnych, następujących po sobie zwrotów badanej jednostki wykonującej tzw. próbę wężową [5].

Logistyka - nauka

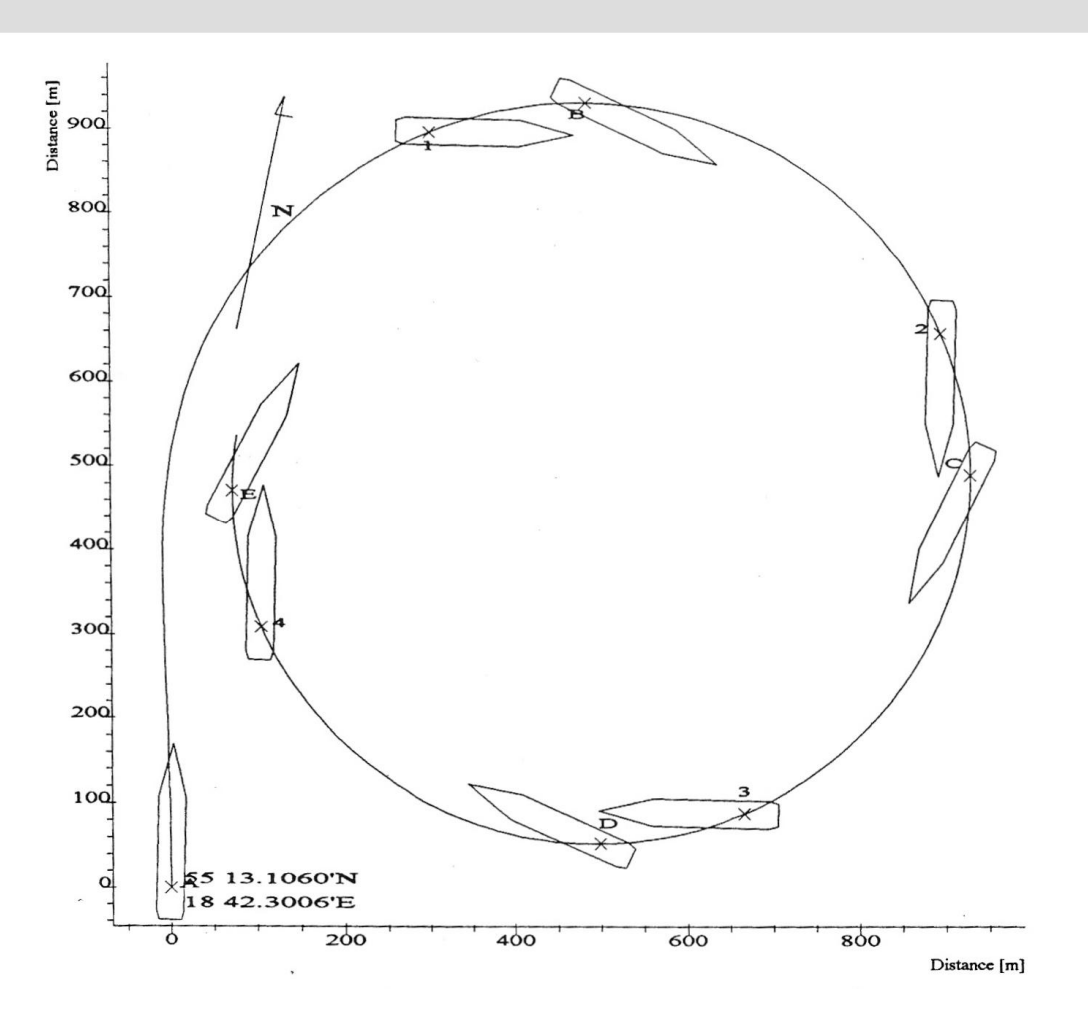

*Rys. 2. Wykres cyrkulacji statku "Bonny" [5]* 

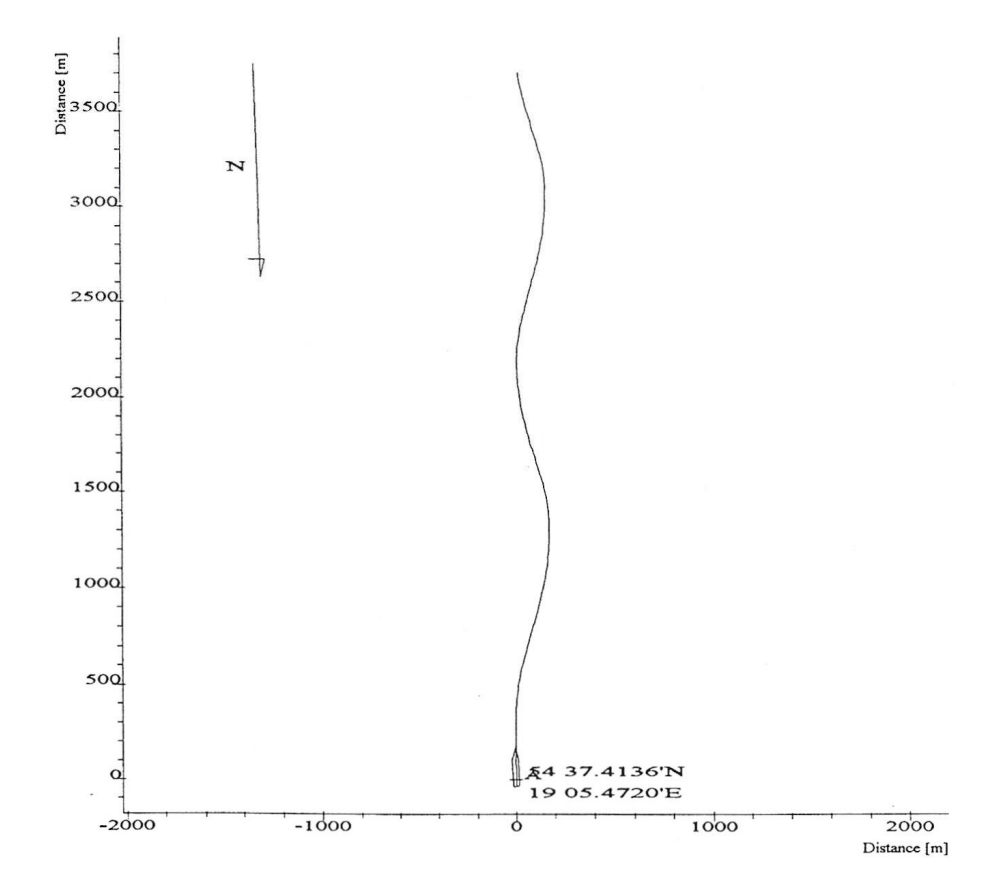

*Rys. 3. Próba wężowa statku "Bonny" [5]* 

# Logistyka - nauka

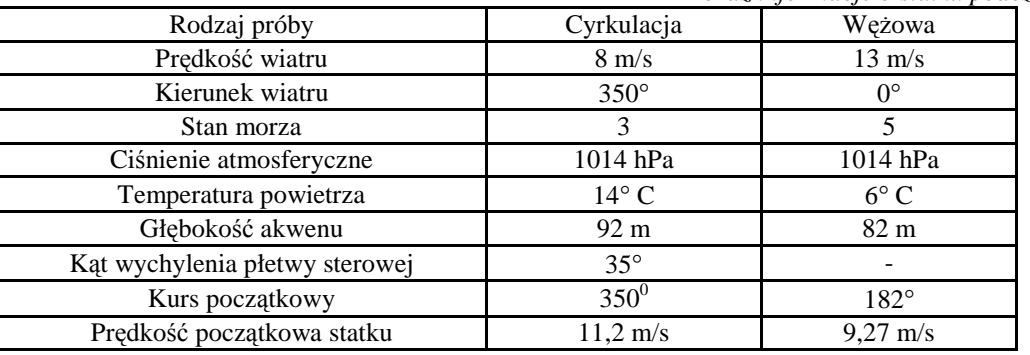

*Tab. 2. Warunki hydrometeorologiczne na Zatoce Gdańskiej w czasie prób stoczniowych oraz informacje o statku podczas tych prób* 

Bibliografia [5]

#### **3. OPIS SYMULATORA NAVSIM NMS90 I MODELI WYKORZYSTANYCH DO BADAŃ SYMULACYJNYCH**

Symulator NAVSIM NMS 90 firmy Norcontrol zainstalowano w maju 1986 roku. Obecnie jest on wyposażony w oprogramowanie Mark III, umożliwiające odtworzenie właściwości manewrowych zamodelowanych statków na akwenie nieograniczonym, płytkowodziu, torze wodnym o ograniczonej szerokości i w kanale. Można również demonstrować efekty mijania się jednostek płynących w małej odległości wzajemnej oraz przepływania statku blisko stałych konstrukcji brzegowych. Oprogramowanie operacyjne umożliwia podłączenie układów wizyjnych i symulatora systemu kontroli ruchu statków (VTS symulator). Symulator spełnia wymagania Sekcji A-I/12 Międzynarodowej konwencji o szkoleniu marynarzy, wydawaniu świadectw i pełnieniu wacht, STCW 1978/1995/2010 zarówno ogólne, jak i dodatkowe dla symulatorów radarowych i ARPA. Przeznaczony jest do realizacji zadań szkoleniowych wynikających z wymagań wymienionej konwencji. W pamięci komputera są zapamiętane parametry 21 tzw. modeli pełnych (jednostek własnych) oraz 60 modeli uproszczonych jednostek pływających (statków obcych) i lotniczych. Obecnie symulator jest wyposażony w wymienione w tabeli 3, modele pełne statków morskich dwóch serii, oznaczonych przez producenta odpowiednio skrótami DMI i EDA [1].

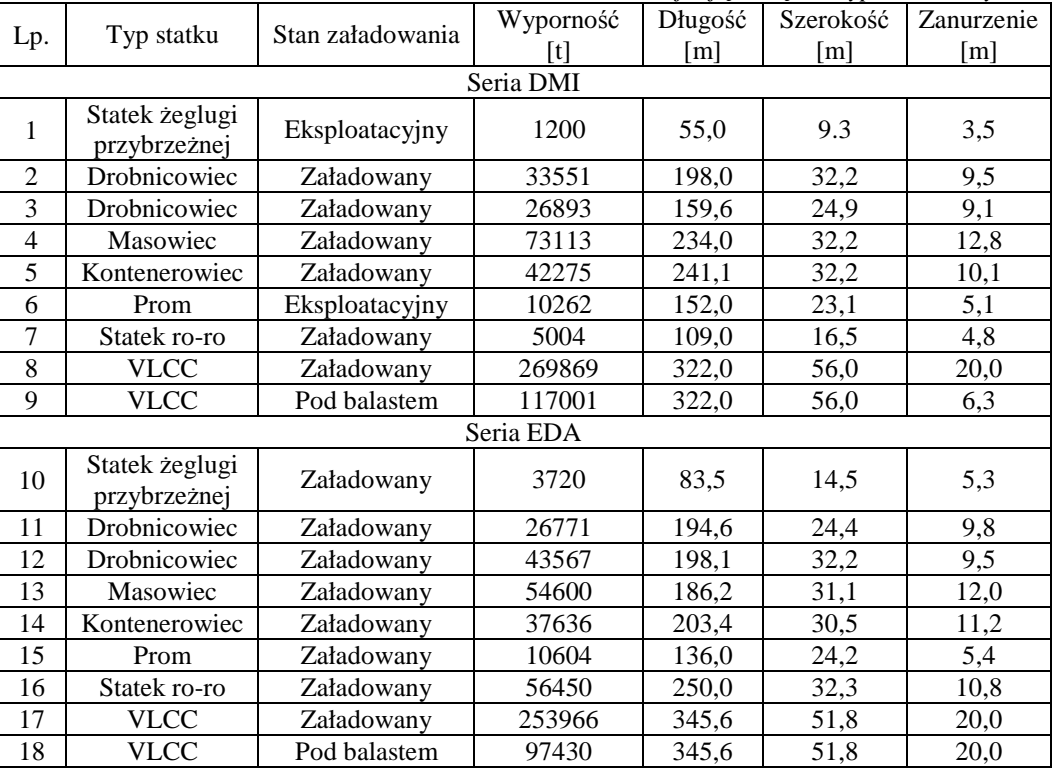

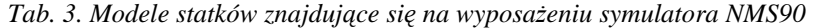

Bibliografia [1]

Do badań wybrano początkowo model kontenerowca w stanie załadowanym serii DMI wymieniony w punkcie 5 tabeli 4 o wymiarach zbliżonych do wymiarów statku "Bonny" będącego też statkiem kontenerowym. Model ten ma większą długość całkowitą niż rozpatrywany statek, w związku z czym badaniami objęto również jednostki o mniejszych

# Logistyka - nauka

wymiarach – drobnicowce serii DMI w stanie załadowanym przedstawione w punktach 2 i 3 wymienionej tabeli. Podstawowe dane wykorzystanych w badaniach modeli kontenerowca i drobnicowców prezentuje tabela 4.

| Badany model                          | Kontenerowiec         | Drobnicowiec 1  | Drobnicowiec 2    |
|---------------------------------------|-----------------------|-----------------|-------------------|
| Wyporność                             | 42275t                | 33551 t         | 26893 t           |
| Długość między pionami                | $230,5 \; \mathrm{m}$ | 189,8 m         | $150,0 \;{\rm m}$ |
| Długość całkowita                     | $241,1 \text{ m}$     | 198,0 m         | 159,57 m          |
| Maksymalna szerokość                  | 32,2 m                | 32,2 m          | 24,9 m            |
| Zanurzenie                            | 10.1 <sub>m</sub>     | $9.5 \text{ m}$ | $9.1 \text{ m}$   |
| Liczna śrub                           |                       |                 |                   |
| Maksymalne wychylenie płetwy sterowej | $35^\circ$            | $35^\circ$      | $35^\circ$        |
|                                       |                       |                 |                   |

*Tab. 4. Podstawowe dane wykorzystanych w badaniach modeli kontenerowca i drobnicowców* 

#### Bibliografia [2, 3, 4]

Krzywe cyrkulacji modeli kontenerowca i drobnicowca oznaczonego numerem 2, zrealizowanych na symulatorze na akwenie o głębokości i w warunkach hydrometeorologicznych odpowiadających warunkom prób stoczniowych statku "Bonny", przedstawiają wydruki z symulatora ukazane na rys. 4 i 5. Z porównania rysunków 2, 4 i 5 widać, że parametry cyrkulacji analizowanych modeli różnią się znacznie od parametrów cyrkulacji badanego statku. Tabela 5 prezentuje różnice parametrów krzywej cyrkulacji dla trzech badanych modeli statków.

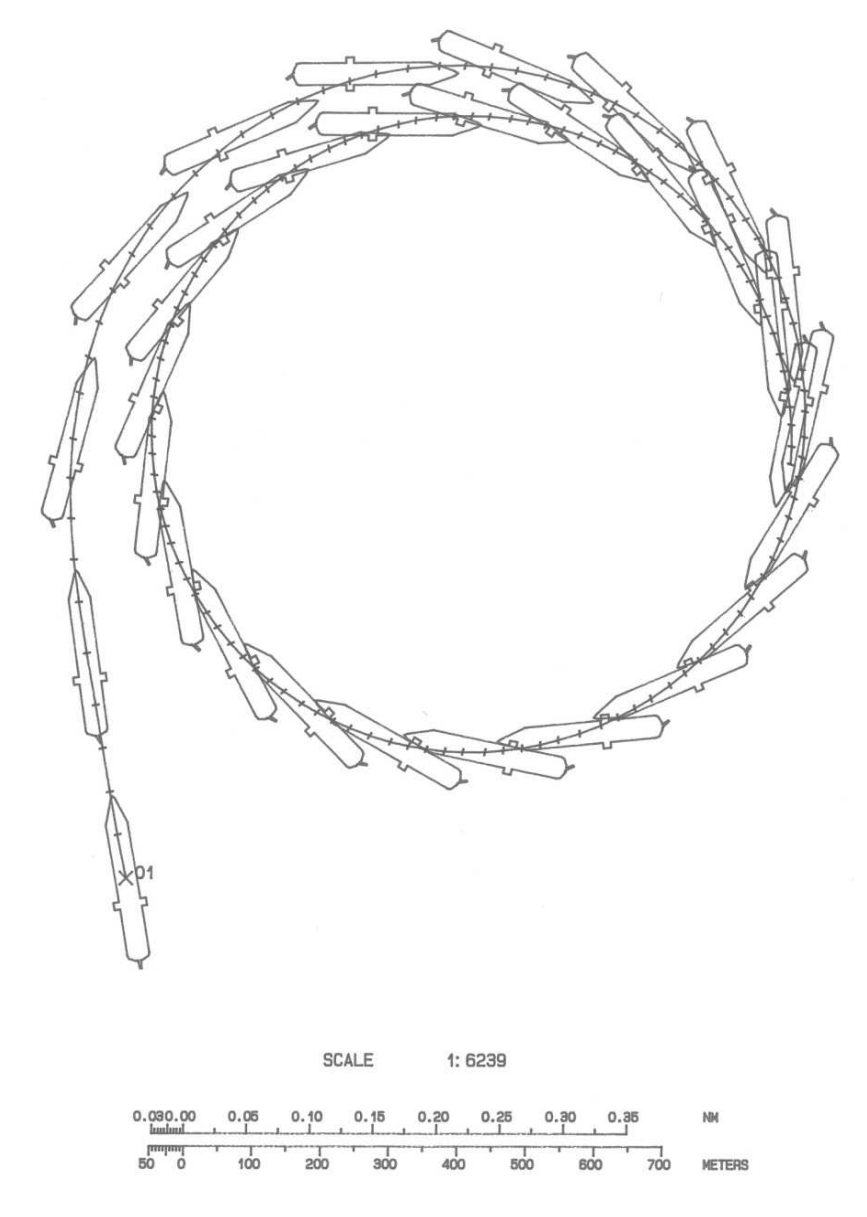

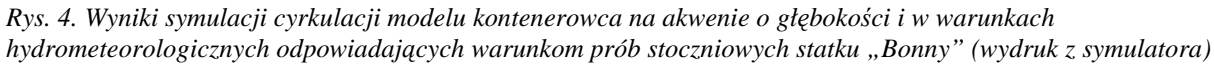

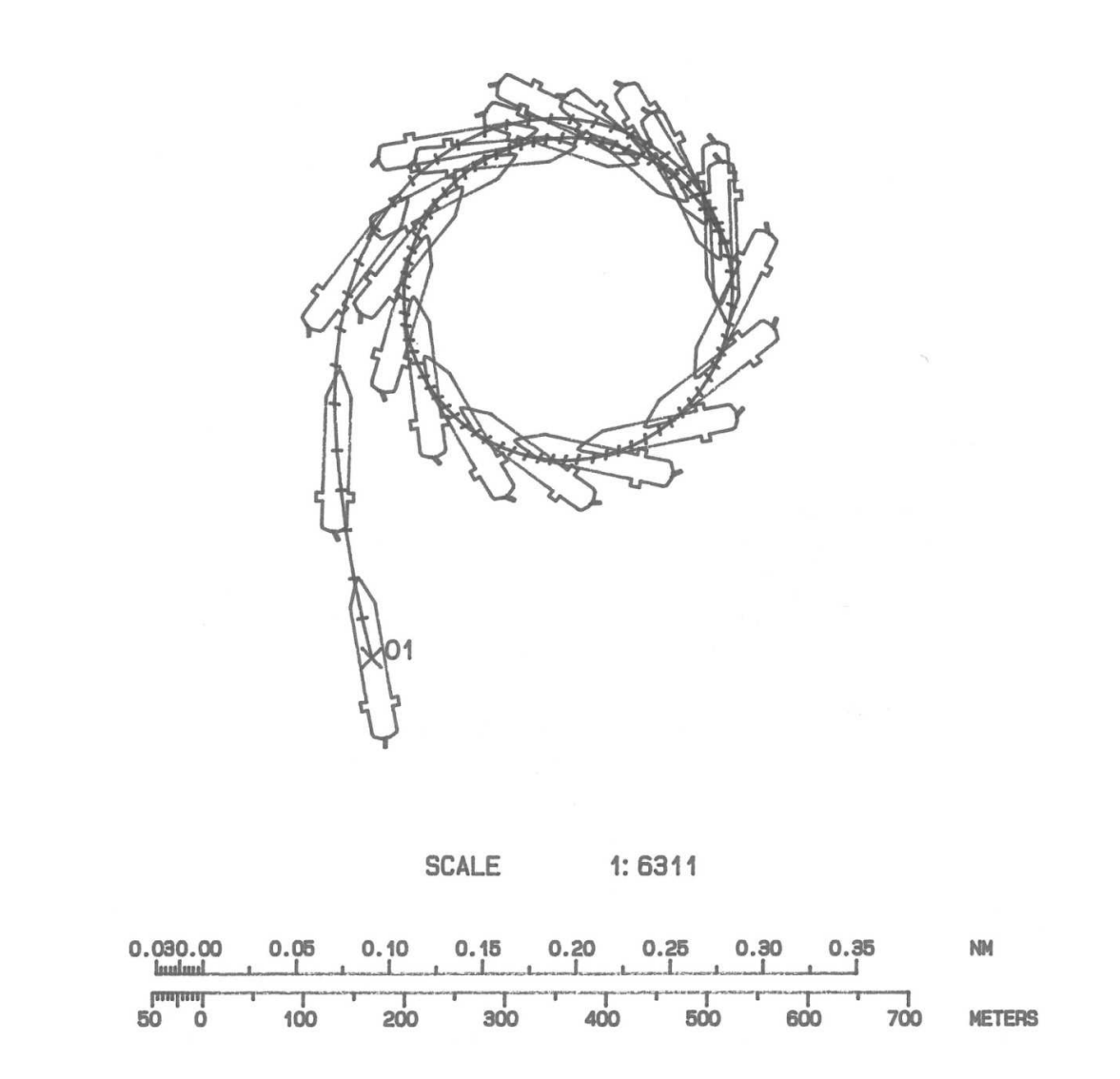

*Rys. 5. Wyniki symulacji cyrkulacji modelu drobnicowca 2 na akwenie o głębokości i w warunkach hydrometeorologicznych odpowiadających warunkom prób stoczniowych statku "Bonny" (wydruk z symulatora)* 

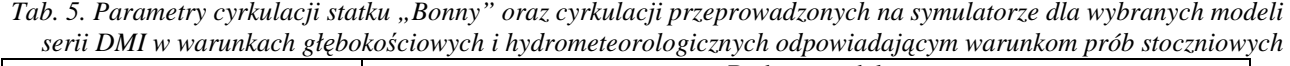

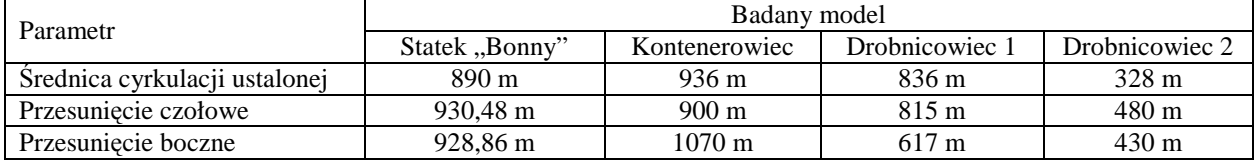

W celu uzyskania krzywej cyrkulacji jak najbardziej zbliżonej do krzywej cyrkulacji statku "Bonny" przeprowadzono aproksymacje analizowanych modeli polegające na zmianie ich wymiarów i zanurzenia oraz prędkości początkowej i kąta wychylenia steru. Zrealizowane próby wykazały, że parametry krzywej cyrkulacji najbardziej zbliżone do rzeczywistej dla rozpatrywanego statku można uzyskać, przybliżając odpowiednio parametry modelu drobnicowca numer 2. W wyniku kolejnych przybliżeń uzyskano dla tego modelu i warunków hydrometeorologicznych i batymetrycznych takich samych jak w czasie prób stoczniowych statku "Bonny", krzywą cyrkulacji o średnicy 885 m, przesunięciu czołowym 930 m i przesunięciu bocznym 940 m, czyli róŜniącą się od krzywej cyrkulacji analizowanego statku o 0,6%, 0,05% i 1,3% wartości rzeczywistych odpowiednio średnicy cyrkulacji ustalonej i wymienionych przesunięć. Krzywą cyrkulacji modelu drobnicowca najbardziej zbliżoną do rzeczywistej krzywej cyrkulacji statku "Bonny" przedstawiono na wydruku z symulatora zaprezentowanym na rys. 6.

Dla żadnego modelu nie udało się dobrać parametrów dynamicznych tak, aby jego krzywa wężowa odpowiadała krzywej wężowej analizowanego statku. Trajektorię w czasie próby wężowej zmodyfikowanego modelu drobnicowca, najbardziej zbliżoną do rzeczywistej trajektorii w czasie próby wężowej statku "Bonny", przedstawia wydruk ukazany na rys. 7. Rozbieżności, już nawet w samym kształcie trajektorii, wynikające z konieczności dokonywania przy aproksymacji zmian nie tylko wymiarów modelu, ale również sposobu wykonania manewru (prędkości początkowej i kąta wychylenia steru) są zbyt duże, aby można było zaakceptować taki wynik aproksymacji parametrów statku rzeczywistego do celów szkoleniowych na urządzeniu symulacyjnym.

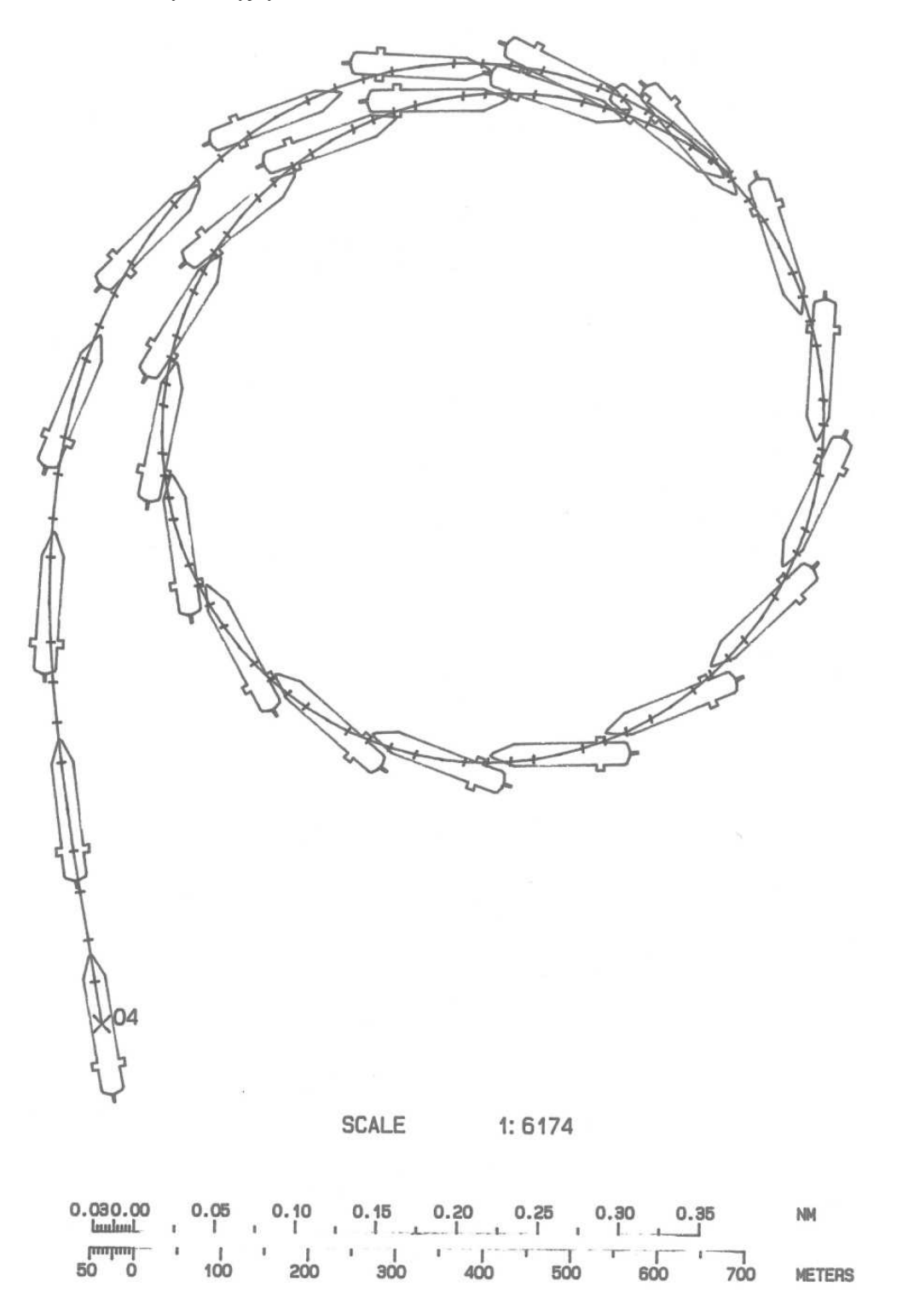

*Rys. 6. Otrzymana w czasie badań symulacyjnych krzywa cyrkulacji modelu drobnicowca 2 najbardziej zbliŜona do rzeczywistej krzywej cyrkulacji statku "Bonny"(wydruk z symulatora)* 

## **4. WNIOSKI**

Przeprowadzone badania wykazały, że na sprawdzanym symulatorze można zasymulować trajektorię dowolnego rzeczywistego statku z dokładnością niezbędną do realizacji szkoleń specjalistycznych, ale tylko dla pojedynczego manewru zmiany kursu. Brak jest możliwości aproksymacji kilku zwrotów, następujących jeden po drugim w odstępach czasu na tyle krótkich, że statek nie jest w stanie powrócić do początkowych parametrów ruchu przed kolejnym manewrem.

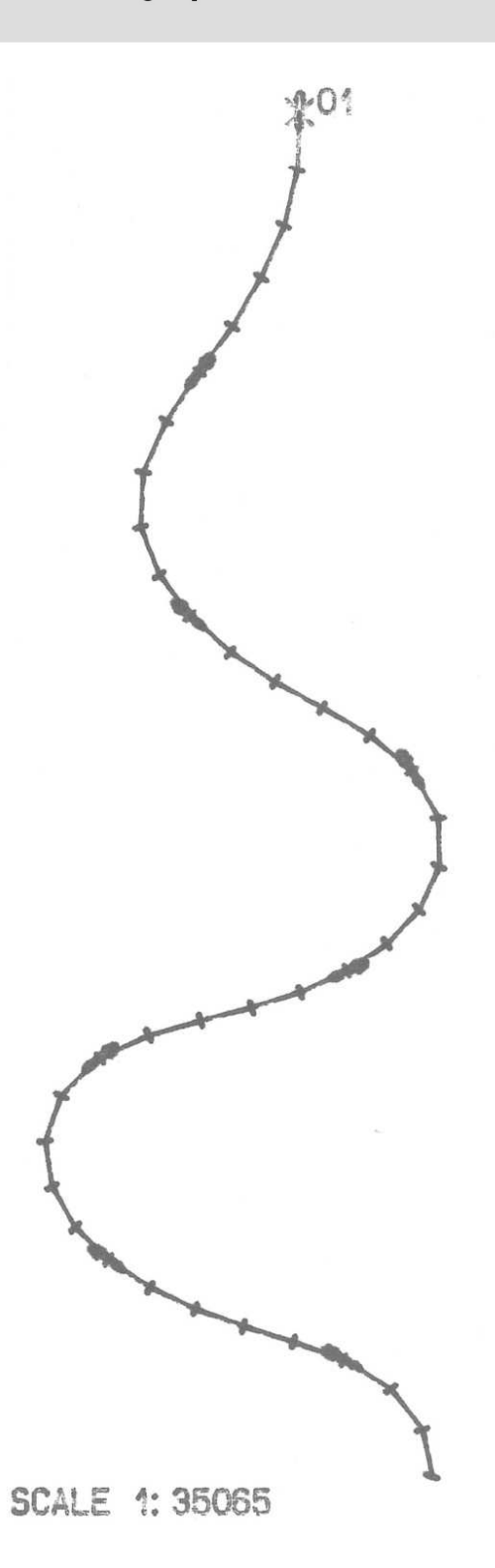

*Rys. 7. Otrzymana podczas badań symulacyjnych trajektoria zmodyfikowanego modelu drobnicowca wykonującego próbę węŜową, najbardziej zbliŜona do wykresu trajektorii w czasie próby węŜowej statku "Bonny"(wydruk z symulatora)* 

### **5. BIBLIOGRAFIA**

- [1] Wawruch Ryszard, Symulator nawigacyjno radarowy Navsim NMS 90, AM w Gdyni, Gdynia, 2005.
- [2] Manual, 241 m Container Vessel, Loaded Condition Mathematical Simulator Model Danish Maritime Institute, NORCONTROL, Horten, 1998.
- [3] Manual, 15.000 DWT Cargo Carrier, Mathematical Simulator Model Danish Maritime Institute, NORCONTROL, Horten, 1998.
- [4] Manual, 28.000 DWT Cargo Carrier, Mathematical Simulator Model Danish Maritime Institute, NORCONTROL, Horten, 1998.
- [5] M/v ,,CSCL BARCELONA" 8200/2, SEA TRIALS, Gdansk Shipyard, Gdańsk, 2001.

[6] *www.vesseltracker.com*.